**EXAMPLE 1 Graph a rational function of the form**  $y = -$ 

Graph the function  $y = \frac{Q}{x}$ . Compare the graph with the graph of  $y = \frac{1}{x}$ . 1 *x*  6 *x* 

# **SOLUTION**

# **STEP 1**

**Draw the asymptotes**  $x = 0$  and  $y = 0$ .

## **STEP 2**

**Plot points to the left and to the right of the vertical asymptote, such as**  $(-3, -2)$ ,  $(-2, -3)$ ,  $(2, 3)$ , and  $(3, 2)$ .

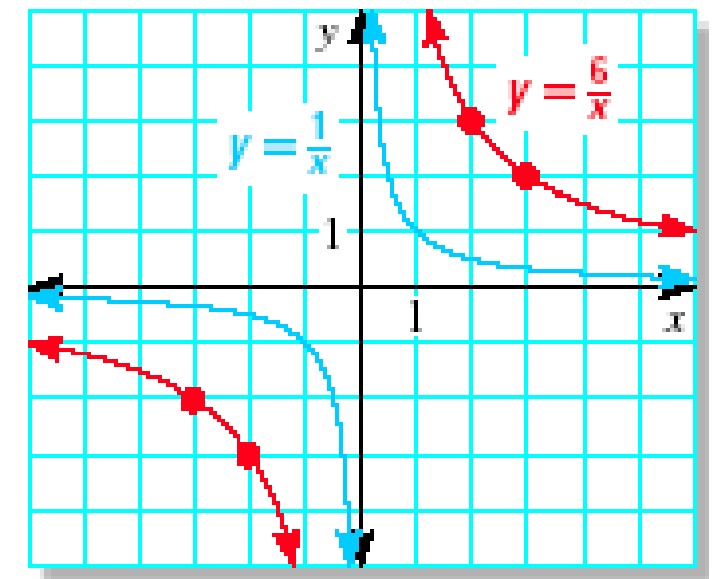

Graphing Rational Functions

*x* 

**EXAMPLE 1 Graph a rational function of the form**  $y = -$ Graphing Rational Functions

#### **STEP 3**

**Draw the branches of the hyperbola so that they pass through the plotted points and approach the asymptotes.** 

The graph of  $y = \frac{0}{r}$  lies farther from the axes than the **graph of**  $y = \frac{1}{r}$ . **6**  *x*  **1**  *x* 

**Both graphs lie in the first and third quadrants and have the same asymptotes, domain, and range.** 

*x* 

**EXAMPLE 2 Graph a rational function of the form**  $y =$ 

Graph 
$$
y = \frac{-4}{x+2} - 1
$$
. State the domain and range.  
SOLUTION

## **STEP 1**

**Draw the asymptotes**  $x = -2$  **and**  $y = -1$ **.** 

## **STEP 2**

**Plot points to the left of the vertical asymptote, such as**   $(-3, 3)$  and  $(-4, 1)$ , and points **to the right, such as**  $(-1, -5)$ **and**  $(0, -3)$ .

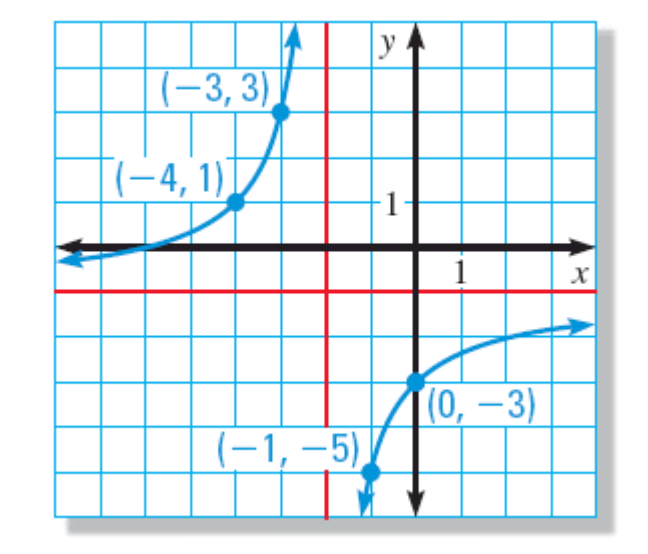

 $\boldsymbol{\mathcal{U}}^{\mathrm{u}}$ 

Graphing Rational Functions

 $\frac{du}{x-h} + k$ 

**EXAMPLE 2 Graph a rational function of the form**  $y = \frac{y - h}{x - h} + k$ 

#### **STEP 3**

**Draw the two branches of the hyperbola so that they pass through the plotted points and approach the asymptotes.** 

**The domain is all real numbers except** – 2**, and the range is all real numbers except** – 1**.** 

*Graphing Rational* Functions<br> **COM** 33 – <del>COM</del> + L

**GUIDED PRACTICE for Examples 1 and 2** 

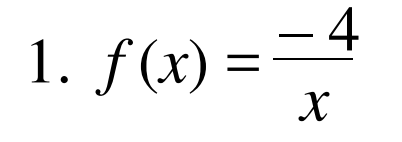

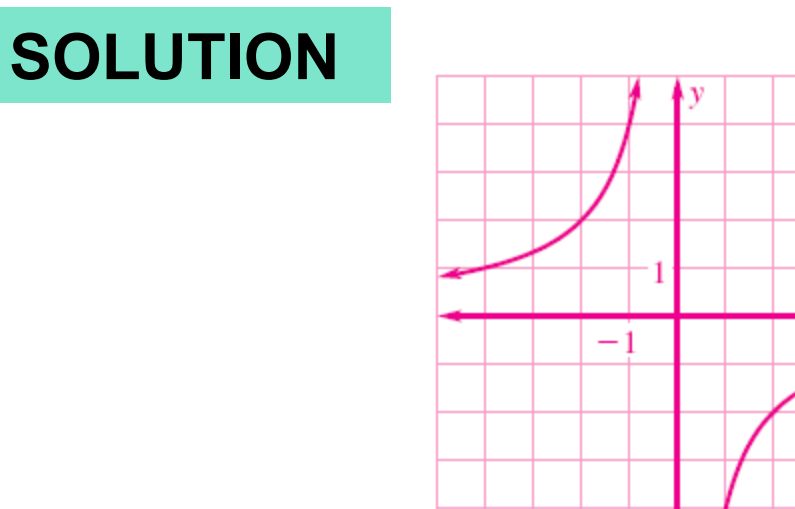

#### **ANSWER domain: all real numbers except** 0**, range: all real numbers except** 0.

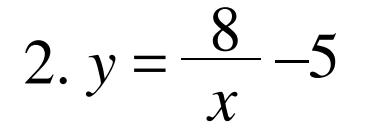

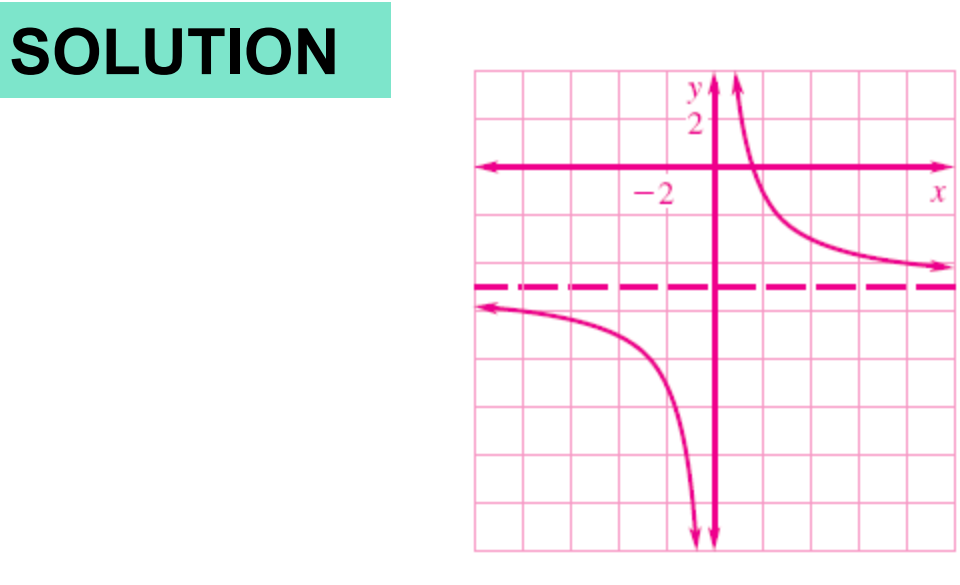

**GUIDED PRACTICE for Examples 1 and 2** 

#### **ANSWER domain: all real numbers except** 0**, range: all real numbers except** – 5**.**

**GUIDED PRACTICE for Examples 1 and 2** 

3. 
$$
y = \frac{1}{x-3} + 2
$$

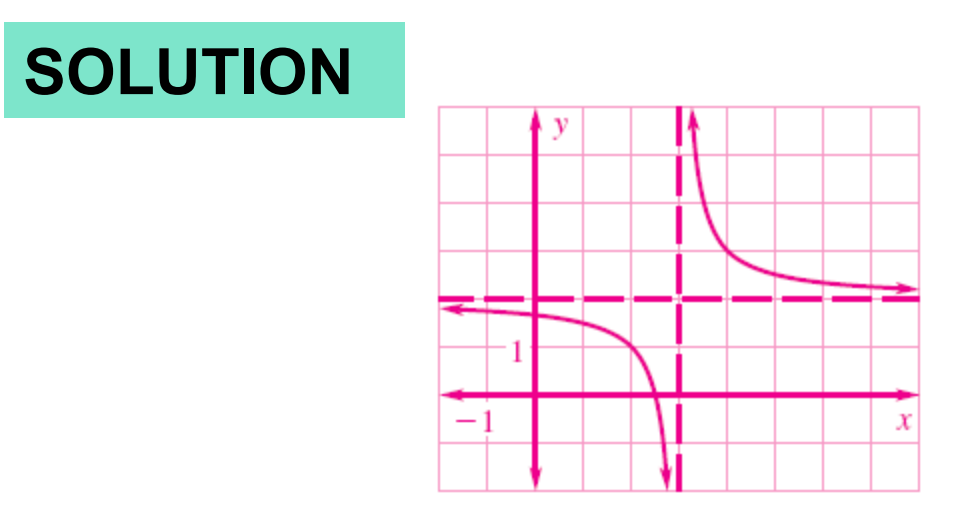

#### **ANSWER domain: all real numbers except** 3**, range: all real numbers except** 2**.**

**EXAMPLE 3 Graph a rational function of the form**  $y =$ 

Graph 
$$
y = \frac{2x+1}{x-3}
$$
. State the domain and range.

## **SOLUTION**

#### **STEP 1**

**Draw the asymptotes. Solve** *x* –3 = 0 **for** *x* **to find the vertical asymptote** *x* = 3**.The horizontal asymptote is the line**   $y =$ *a c*  =  $2^{-}$  $\frac{2}{1}$  = 2

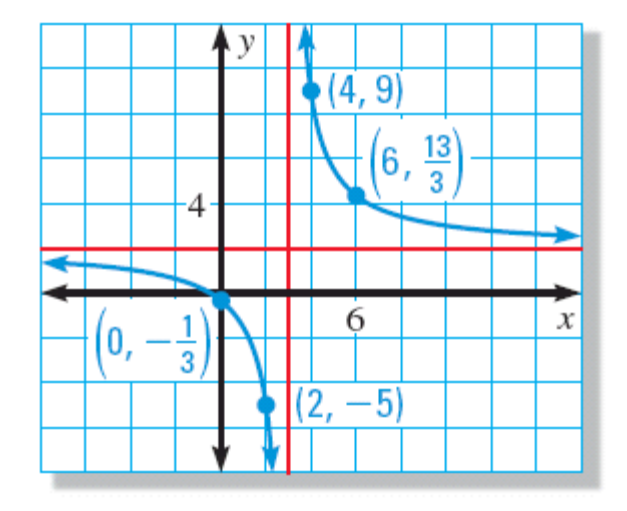

**Graphing Rational Functions** 

 $cx + d$ 

**EXAMPLE 3 Graph a rational function of the form**  $y =$ 

## **STEP 2**

**Plot points to the left of the vertical asymptote, such**  as  $(2, -5)$  and  $(0, -\frac{1}{2})$  ,and points to the right, such as  $(4, 9)$  and $(6, \frac{13}{2})$ . 1 d  $(0, -\frac{1}{3})$  $6, \frac{13}{3}$ 

#### **STEP 3**

**Draw the two branches of the hyperbola so that they pass through the plotted points and approach the asymptotes.** 

#### **ANSWER**

**The domain is all real numbers except** 3. **The range is all real numbers except** 2.

**Graphing Rational Functions** 

 $cx + d$ 

#### **3-D Modeling**

*A* 3-D **printer builds up layers of material to make three dimensional models. Each deposited layer bonds to the layer below it. A company decides to make small display models of engine components using a** 3-D **printer. The printer costs** \$24,000**. The material for each model costs** \$300**.** 

**• Write an equation that gives the average cost per model as a function of the number of models printed.** 

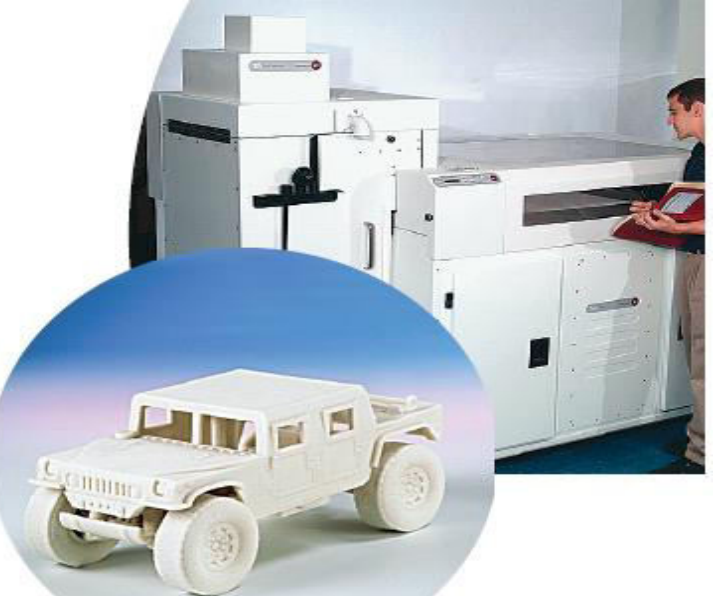

- **Graph the function. Use the graph to estimate how many models must be printed for the average cost per model to fall to** \$700**.**
- **What happens to the average cost as more models are printed?**

**SOLUTION** 

## **STEP 1**

**Write a function. Let** *c* **be the average cost and** *m* **be the number of models printed.** 

 $c =$ **Unit cost • Number printed** + **Cost of printer** 

#### **Number printed**

$$
=\frac{300m+24,000}{m}
$$

#### **STEP 2**

**Graph the function. The asymptotes are the lines**  $m = 0$ **and** *c* = 300**. The average cost falls to** \$700 **per model after** 60 **models are printed.** 

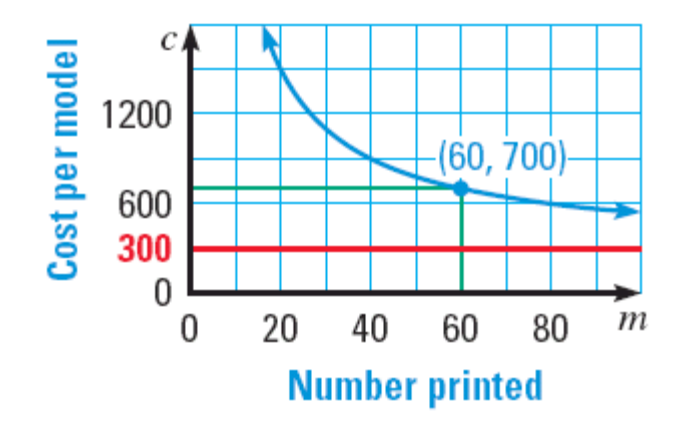

#### **STEP 3**

**Interpret the graph. As more models are printed, the average cost per model approaches** \$300**.** 

**GUIDED PRACTICE for Examples 3 and 4** 

 $4. y =$  $x - 1$  $\overline{x + 3}$ 

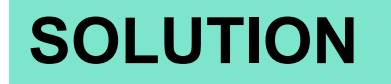

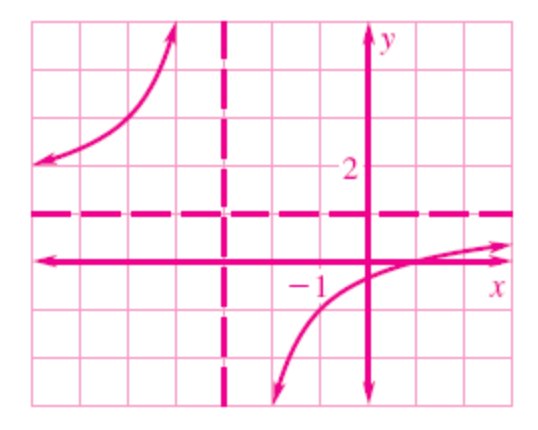

#### **ANSWER domain: all real numbers except** – 3**, range: all real numbers except** 2**.**

5.  $y =$  $2x+1$  $\sqrt{4x-3}$ 

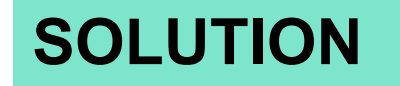

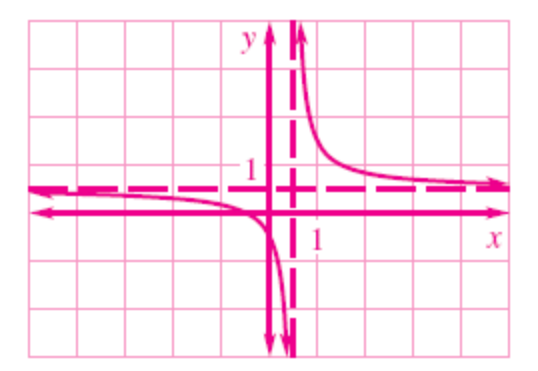

**GUIDED PRACTICE for Examples 3 and 4** 

**ANSWER** domain: all real numbers except 
$$
\frac{1}{2}
$$
,  
range: all real numbers except  $\frac{1}{2}$ .

http://www.classzone.com/cz/books/algebra\_2\_2011\_na/book\_home.htm

**GUIDED PRACTICE for Examples 3 and 4** 

 $6. f(x) = \frac{-3x+2}{x-1}$  $\overline{-x-1}$ 

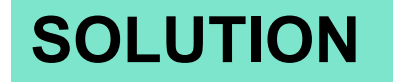

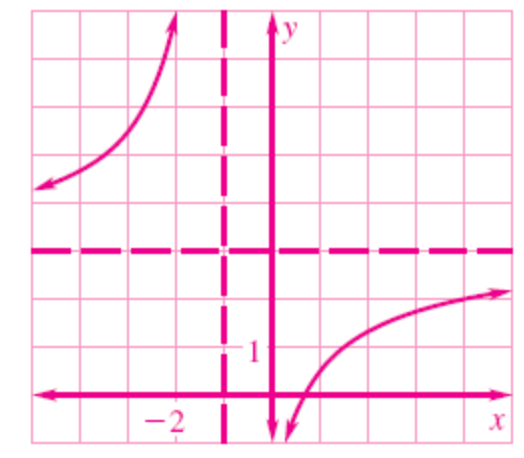

#### **ANSWER** domain: all real numbers except  $-1$ , **range: all real numbers except 3 .**

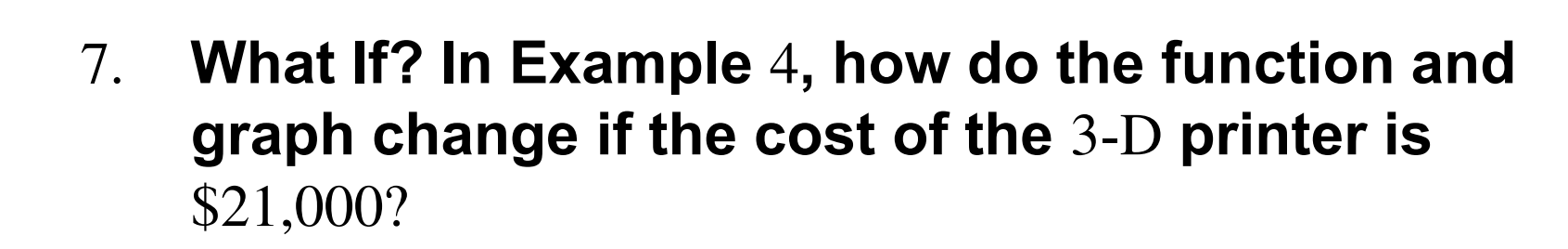

**GUIDED PRACTICE for Examples 3 and 4** 

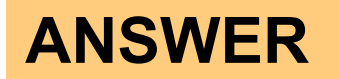

*Sample answer:* **In the function,** 24,000 **is replaced by**  21,000. On the graph, the asymptotes remain at  $m = 0$ **and** *c =* 300**, but the values decrease from a smaller starting point.** 

#### **EXAMPLE 1 Graph a rational function**  $(m < n)$

Graph  $y = \frac{6}{x^2 + 1}$ . State the domain and range.  $x^2 + 1$ 

## **SOLUTION**

**The numerator has no zeros, so there is no** *x***-intercept.The denominator has no real zeros, so there is no vertical asymptote.** 

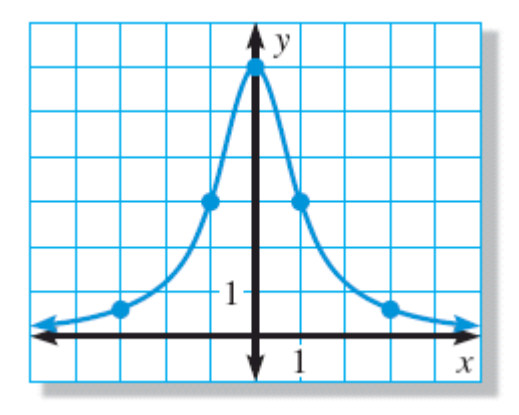

**The degree of the numerator,** 0**, is less than the**  degree of the denominator, 2. So, the line  $y = 0$  (the x**axis) is a horizontal asymptote.** 

#### **EXAMPLE 1 Graph a rational function**  $(m < n)$

**The graph passes through the points** (–3, 0.6), (–1, 3), (0, 6), (1, 3), **and** (3, 0.6). **The domain is all real numbers, and the range is**  $0 < y \le 6$ **.** 

#### **EXAMPLE 2** *Graph a rational function*  $(m = n)$

**Graph** 
$$
y = \frac{2x^2}{x^2 - 9}
$$

#### **SOLUTION**

The zero of the numerator  $2x^2$  is  $0$ , so  $0$  is an  $x$ intercept. The zeros of the denominator  $x^2-9$  are  $\pm 3$ , so  $x = 3$  and  $x = -3$  are vertical asymptotes.

**The numerator and denominator have the same degree, so the horizontal asymptote is** *y* =  $\frac{a_{m}}{a_{m}}$  $b_n$ = 2  $\frac{2}{1}$  = 2

**Plot points between and beyond the vertical asymptotes.** 

## **EXAMPLE 2** *Graph a rational function*  $(m = n)$

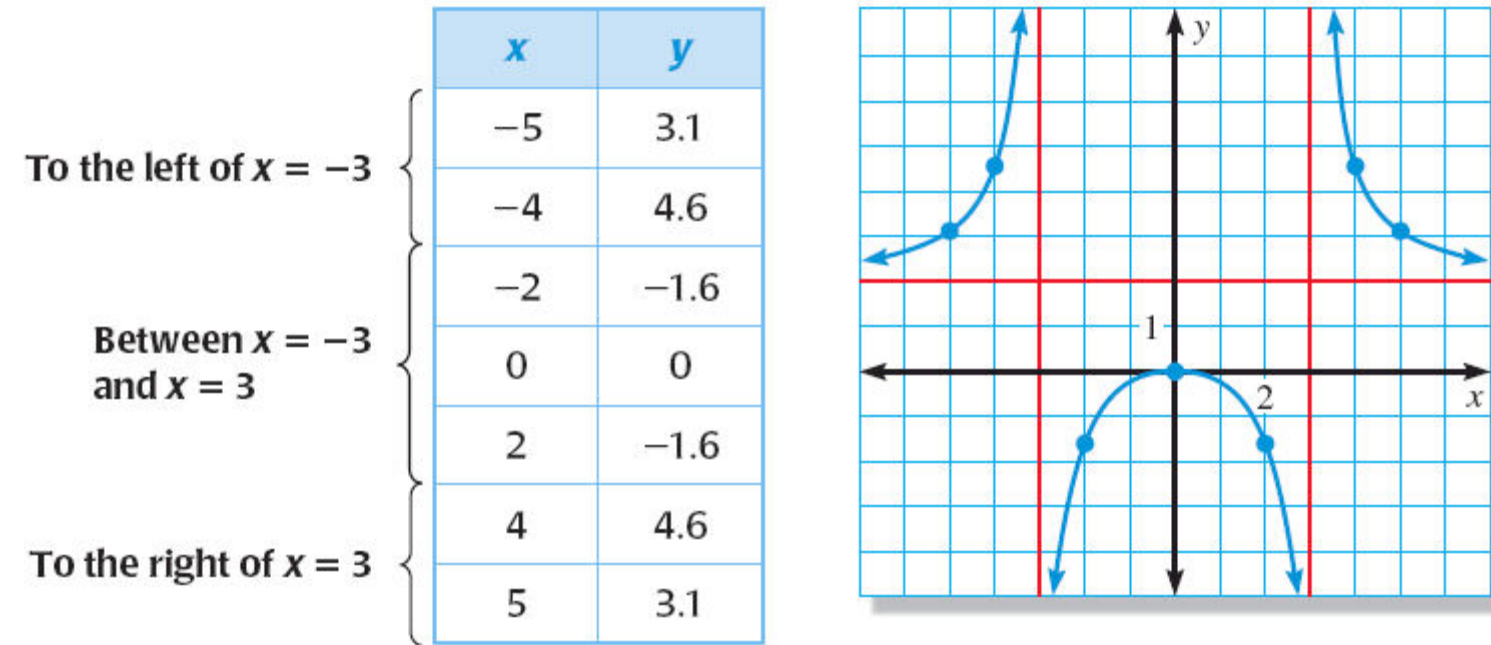

#### **EXAMPLE 3 Graph a rational function**  $(m > n)$

**Graph** 
$$
y = \frac{x^2 + 3x - 4}{x - 2}
$$
.

#### **SOLUTION**

The numerator factors as  $(x + 4)(x - 1)$ , so the *x***intercepts are** – 4 **and** 1**. The zero of the denominator** *x*  $-2$  is 2, so  $x = 2$  is a vertical asymptote.

**The degree of the numerator,** 2**, is greater than the degree of the denominator,** 1**,so the graph has no horizontal asymptote. The graph has the same end**  behavior as the graph of  $y = x^{2-1} = x$ . Plot points on **each side of the vertical asymptote.** 

#### Graphing Rational Functions

 $\boldsymbol{\mathcal{X}}$ 

## **EXAMPLE 3** *Graph a rational function*  $(m > n)$

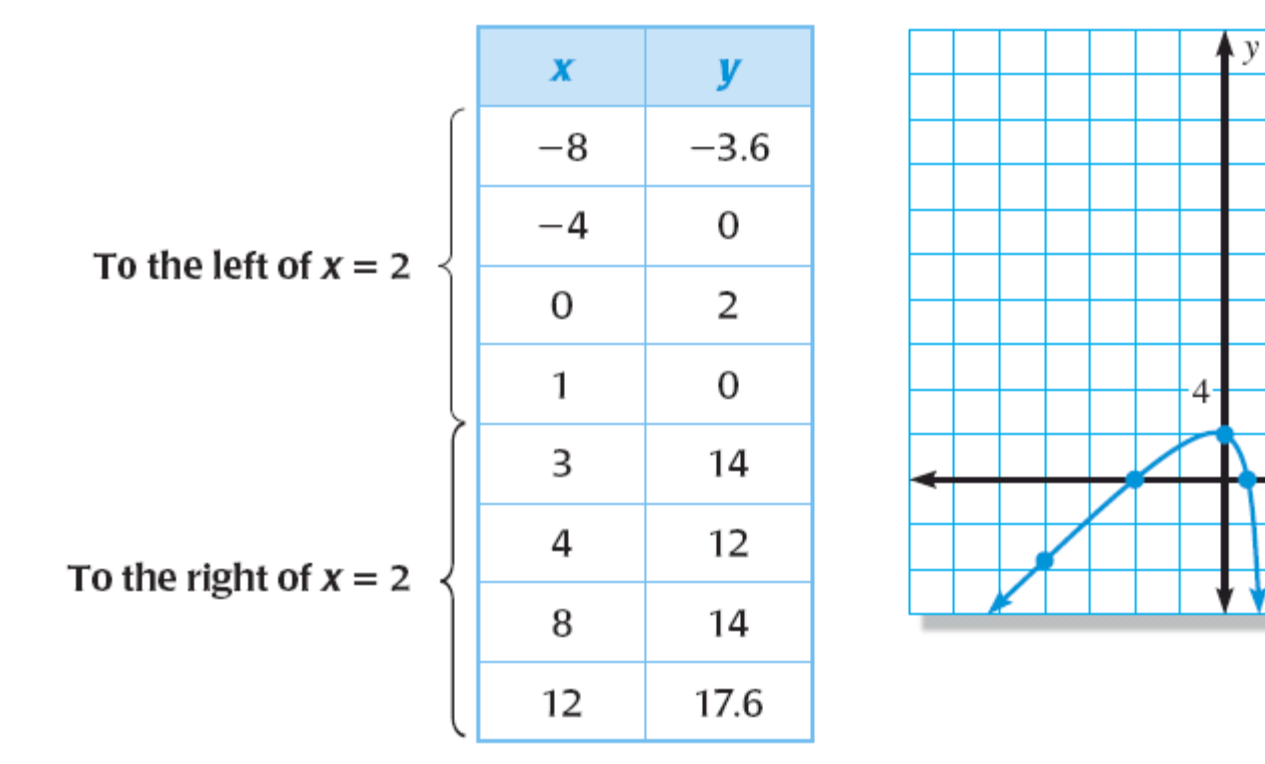

4

#### **Graph the function.**

**GUIDED PRACTICE for Example 1, 2 and 3** 

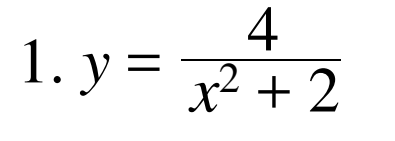

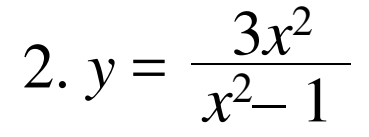

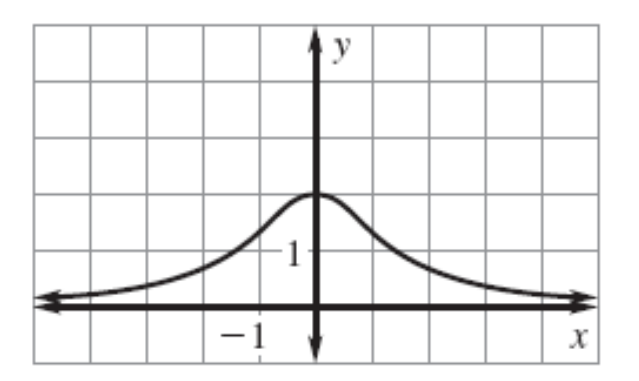

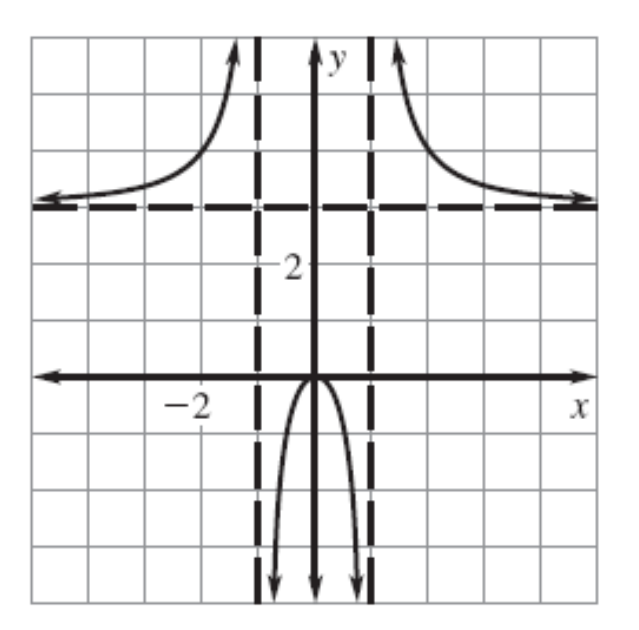

Graphing Rational Functions

**Graph the function.** 

**GUIDED PRACTICE for Example 1, 2 and 3** 

$$
3. f(x) = \frac{x^2 - 5}{x^2 + 1}
$$

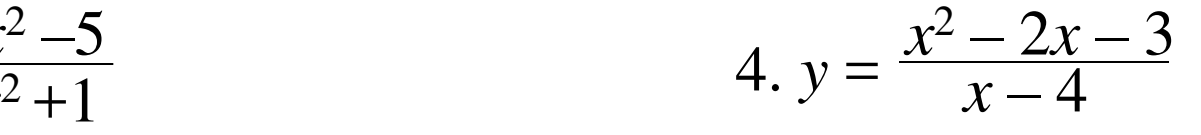

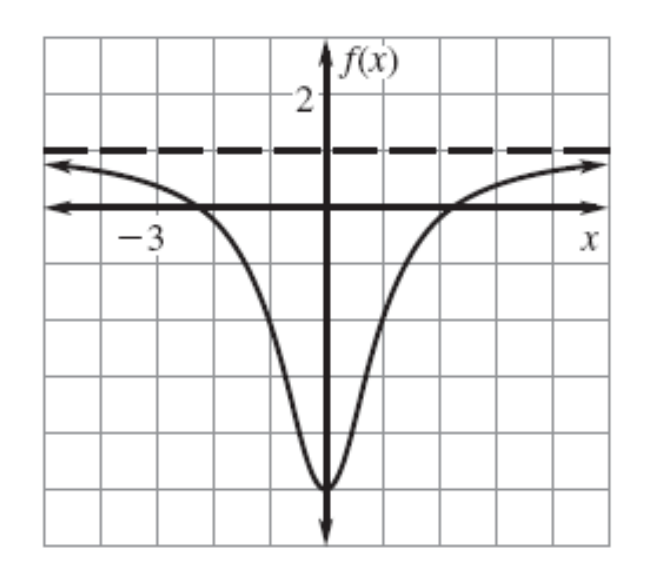

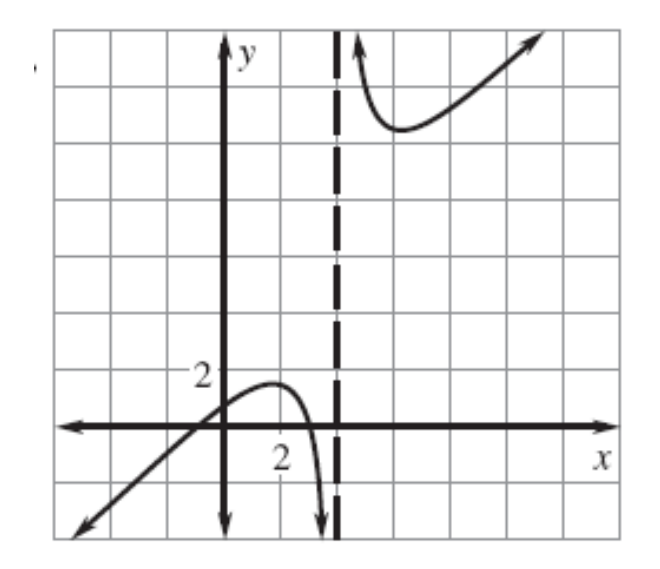

http://www.classzone.com/cz/books/algebra\_2\_2011\_na/book\_home.htm

#### **Manufacturing**

**A food manufacturer wants to find the most efficient packaging for a can of soup with a volume of** 342 **cubic centimeters. Find the dimensions of the can that has this volume and uses the least amount of material possible.** 

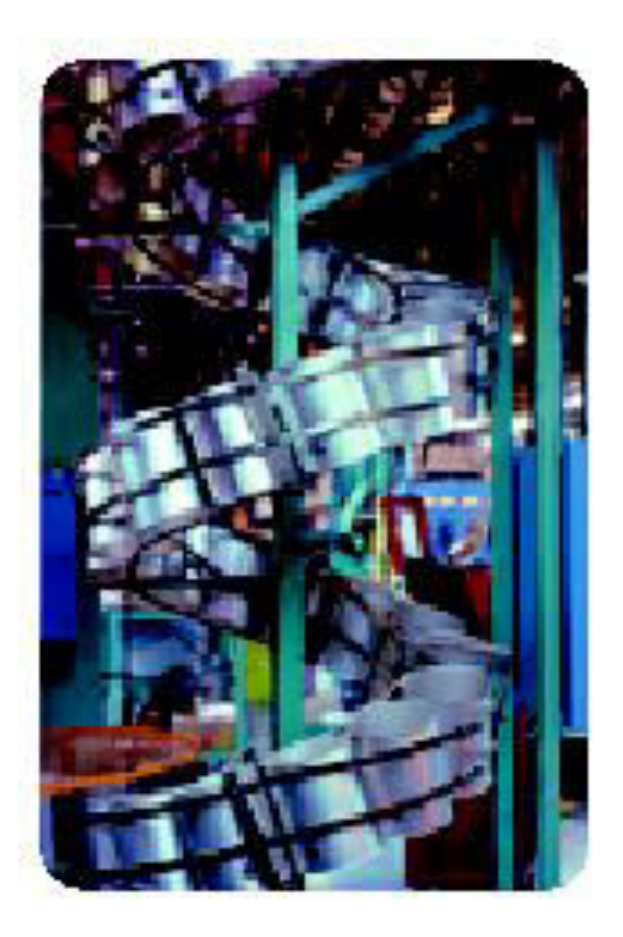

# **SOLUTION**

## **STEP 1**

**Write an equation that gives the height** *h* **of the soup can in terms of its radius** *r*. **Use the formula for the volume of a cylinder and the fact that the soup can's volume is** 342 **cubic centimeters.** 

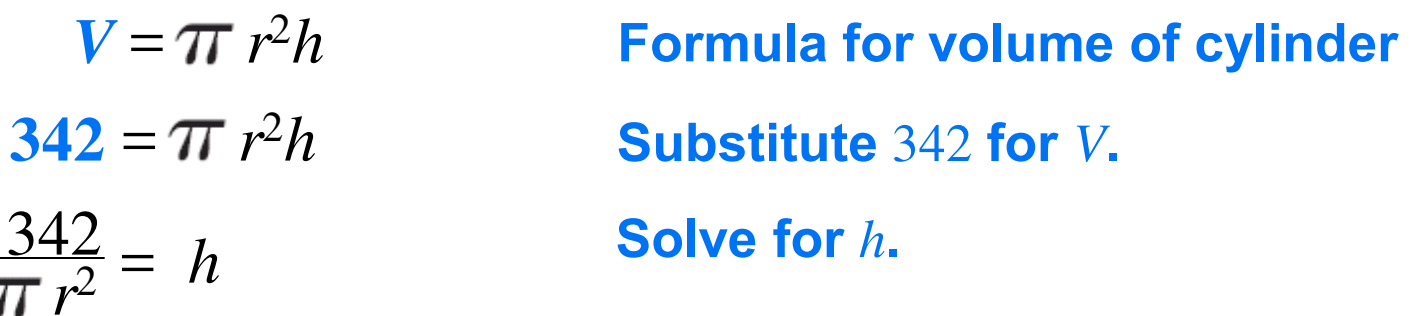

#### **STEP 2**

#### **Write a function that gives the surface area** *S* **of the soup can in terms of only its radius** *r***.**

 $S = 2\pi r^2$  +2 $\pi r h$  Formula for surface area of cylinder **Solve for** *h***.**   $= 2\pi r^2 + 2\pi r \frac{342}{r^2}$  $r^2\left(\frac{342}{\pi r^2}\right)$ Substitute  $\frac{342}{\pi r^2}$  for *V*.  $\overline{\pi r^2}$ 684  $= 2 \pi r^2 + \frac{68}{r}$ 

#### **STEP 3**

**Graph the function for the surface area** *S* **using a graphing calculator. Then use the** *minimum* **feature to find the minimum value of** *S***.** 

**You get a minimum value of about** 271**,which occurs when**   $r \approx 3.79$  and

$$
h \approx \frac{342}{\pi (3.79)^2} \approx 7.58.
$$

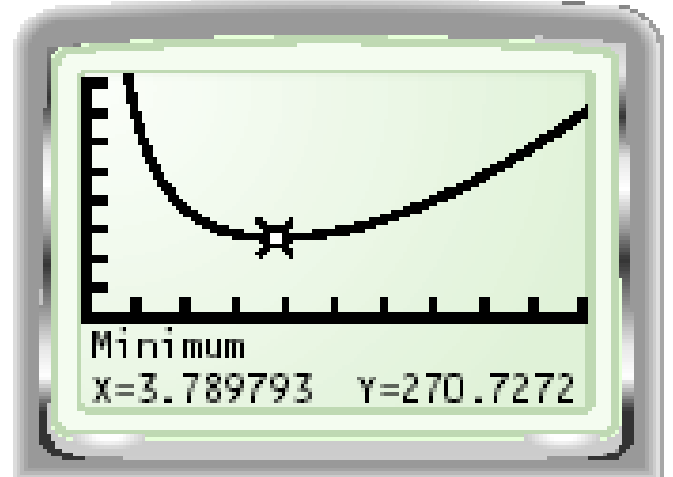

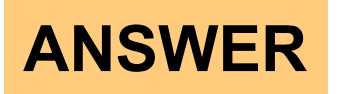

**So, the soup can using the least amount of material has a radius of about** 3.79 **centimeters and a height of about** 7.58 **centimeters. Notice that the height and the diameter are equal for this can.** 

## 5. **What If? In Example** 4**, suppose the manufacturer wants to find the most efficient packaging for a soup can with a volume of** 544 **cubic centimeters. Find the dimensions of this can.**

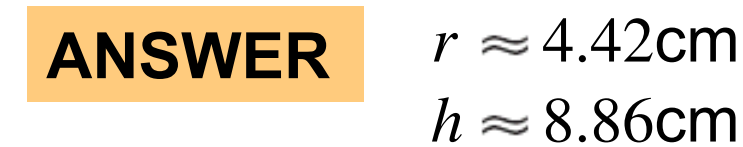

**GUIDED PRACTICE for Example 4** 

http://www.classzone.com/cz/books/algebra\_2\_2011\_na/book\_home.htm